\*\*\* SINATEC - Documentación del Trámite

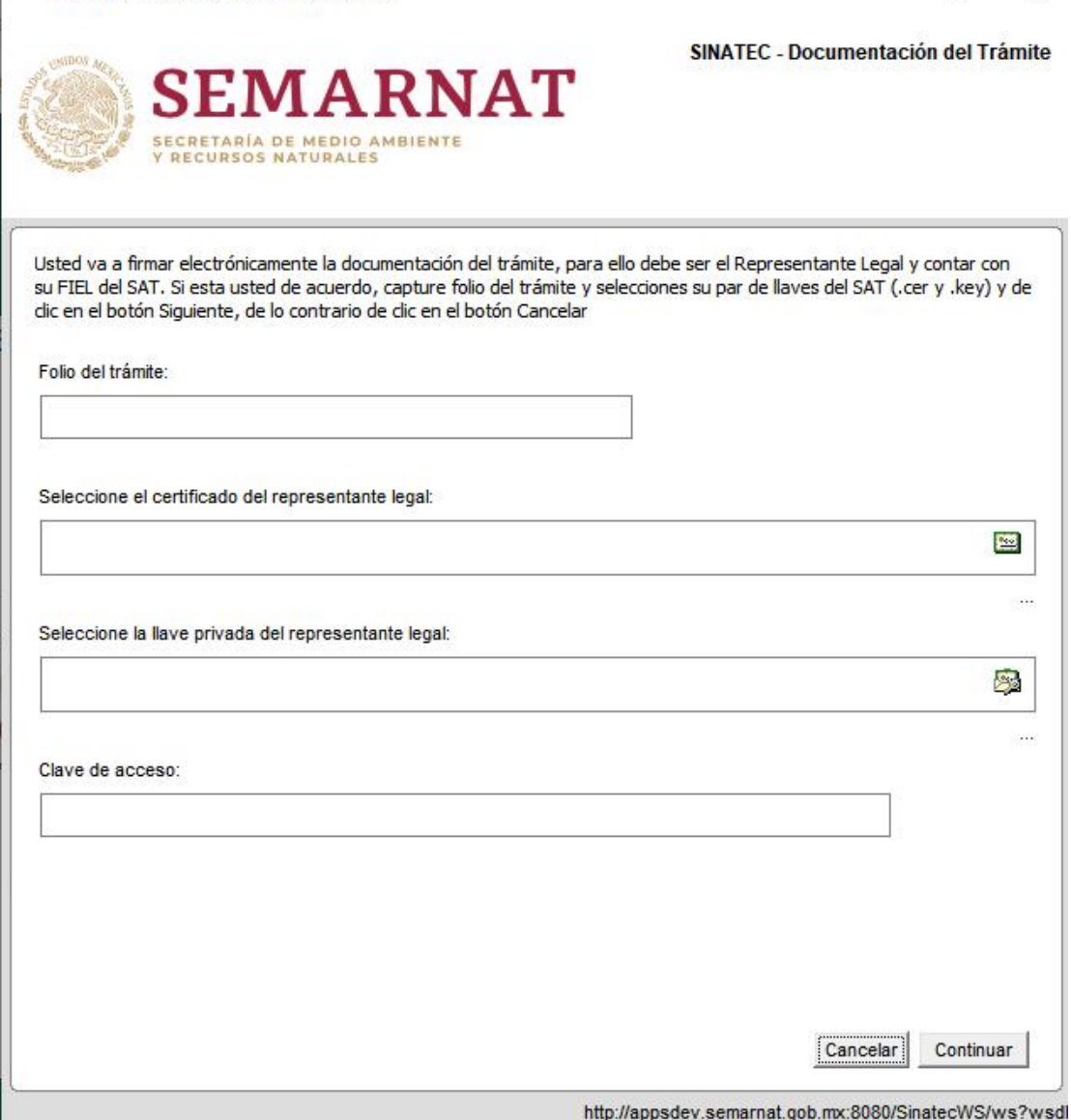

 $\Box$ 

×

×

## Firma de trámite actual:

Firma de trámite anterior:<br>Se requiere descarga del complemento jar<br>Se requiere descarga de jar<br>Se despliega una ventana con el número de folio precargado

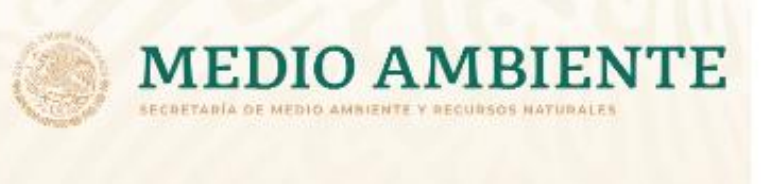

## Portal de firma electrónica para SINATEC

Folio SINATEC

207629

Firma electrónica del representante legal

Certificado (cer)\*

Clave privada (key)\*

Contraseña\*

Θ CURP del representante legal

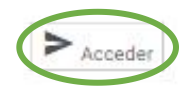

٠

 $\blacksquare$ 

 $\mathcal{D}$